### **MS Word Bill Of Sale For Car Template Software Полная версия With Serial Key Скачать**

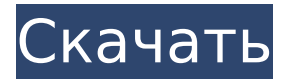

### **MS Word Bill Of Sale For Car Template Software Crack+**

Программное обеспечение PDF (Corel) С самых первых дней компьютерных технологий инструменты, необходимые для создания документов, были очень статичными. Презентация полностью основана на неподвижных изображениях и тексте, и оба представления имеют свой собственный режим. PDF — это решение, которое произвело революцию во всем и сделало еще один шаг вперед благодаря интерактивным и интерактивным документам. Со всеми современными опциями программного обеспечения для PDF легко преобразовать документы, веб-страницы или файлы любого другого типа в PDF-документ. Однако фактическое редактирование и навигация по страницам документа иногда отсутствуют. С помощью PDF Creator вы можете не только создавать PDF-документ, но и создавать документы, которые будут иметь все интерактивные и интерактивные функции PDFдокумента. Создатель PDF позволит вам редактировать документ и добавлять в файл множество интерактивных и динамических элементов, таких как гиперссылки, текстовые поля и раскрывающиеся списки. Возможности безграничны. Документ может быть создан как в редактируемом, так и в нередактируемом PDF-файле. Кроме того, различные инструменты редактирования позволяют добавлять в документ изображения, видео, фигуры и текстовые поля. Вы также можете добавить гиперссылки и ячейки таблицы. Вы также можете использовать различные инструменты для добавления текста в документ PDF, такие как текстовые поля, раскрывающиеся списки, переключатели и списки выбора. Документ прост в навигации и интерактивен по своей природе, что облегчает вашим пользователям поиск того, что они ищут. Программное обеспечение PDF позволяет вам использовать мастер создания документов, который позволяет добавлять в документ изображения, текстовые поля, формы и таблицы. Документ может быть создан как в редактируемом, так и в нередактируемом PDFфайле. PDF — это файл формата Adobe Acrobat. Adobe Acrobat — это популярная и простая в использовании программа для чтения и редактирования PDF-файлов. Это позволяет вам легко редактировать любой тип файла в формате PDF. Файлы PDF — отличный формат для обмена документами, поскольку они обеспечивают наилучшую совместимость с настольными и портативными компьютерами. Это программное обеспечение, использующее самые современные алгоритмы, очистит любой текст, будь то рисунки, DTP, ASCII, HTML, PDF или изображения. Мы также добавили функцию, вызываемую в инструменте выделения текста, пользователь может изменить цвет текста слов, текст можно выделить с помощью двойной вкладки. Его также можно выбрать с помощью инструмента перетаскивания, чтобы пользователь мог копировать и вставлять текст в любом месте. Вывод После сканирования всех файлов в каталоге программа может выяснить, где

#### **MS Word Bill Of Sale For Car Template Software Activation**

Программное обеспечение MS Word Bill of Sale For Car Template Software Crack — это программное решение, которое предоставляет пользователям, как следует из названия, простые средства создания купчей в Microsoft Word на основе шаблона. Простой в использовании графический интерфейс Процесс установки не вызывает никаких проблем, в то время как интерфейс, с которым вы сталкиваетесь, довольно прост, но не очень удобен для глаз. Он состоит из нескольких кнопок и нескольких полей для добавления информации. Доступен видеоурок, поэтому как новички, так и опытные люди могут легко научиться работать с ним. Информация, которую вы можете вставить в это приложение, в основном действует как шаблон, и поэтому от вас требуется только ввод информации, относящейся к счету на продажу транспортного средства. Чтобы быть более точным, вы должны указать сумму за автомобиль, имя или продавца, покупателя и свидетеля, а также информацию об автомобиле (марка, модель / серия, год, цвет, номер VIN, стиль, показания одометра и номер титула). Вы также можете ввести условия и представления, которые вы считаете

необходимыми, такие как сумма первоначального взноса, удержание первоначального взноса, количество дней передачи права собственности и количество дней осмотра транспортного средства. Вы также можете с легкостью создать шаблон и просмотреть его в специальной панели. Увеличение и уменьшение масштаба возможно всего несколькими щелчками мыши, в то время как вы также можете, наконец, сохранить результаты в файл Word. Заключение и производительность Производительность компьютера никак не пострадает, так как использование ЦП и памяти всегда низкое. Задания будут выполняться своевременно, а интерфейс интуитивно понятен. В целом, MS Word Bill of Sale For Car Template Software оказался довольно удобным программным обеспечением, которое может использовать любой. Простые в использовании шаблоны веб-сайтов с богатым содержанием помогут вам создавать быстрые и мощные веб-сайты. Н&Р - это платформа цифрового дизайна и программное обеспечение для настольных издательских систем, разработанное с целью предоставить пользователям простой и интуитивно понятный способ создания контента.Шаблоны H&P Word богаты информацией, а также интересны и красочны в использовании. Пользователи могут легко выбрать любой из этих шаблонов для своих личных или деловых веб-сайтов и создать мощные, уникальные и профессиональные 1709е42с4с

# **MS Word Bill Of Sale For Car Template Software Crack+ [April-2022]**

Это бесплатное программное обеспечение MS Word Bill of Sale For Car Template Software, удивительный инструмент, который поможет вам создать купчую на транспортное средство. Это позволяет передать транспортное средство от первоначального владельца к новому. Просто используйте шаблон купли-продажи транспортного средства, а дальше все будет просто! Можно передать транспортное средство, не проходя через DMV, и вы можете сделать это просто. Накладная на транспортное средство используется для передачи транспортного средства от первоначального владельца к новому. Есть много целей, для которых вам потребуется купчая на транспортное средство. Если вы покупаете автомобиль, вы можете сохранить имя продавца, дату и некоторую информацию о транспортном средстве. Точно так же, если вы продаете автомобиль, вы можете запросить купчую на транспортное средство и сохранить имя покупателя, информацию о праве собственности и приятную заметку о транспортном средстве. Особенности шаблона программного обеспечения MS Word Bill of Sale For Car: Оформить акт купли-продажи автомобиля Создать счет продажи Передача автомобиля от первого владельца к новому Преобразование транспортных средств в купчие Добавьте купчую на транспортное средство в один клик Укажите имя покупателя, продавца и свидетеля Введите сумму для транспортного средства и условия Добавить вин номер Добавить удержание первоначального взноса Условия купли-продажи транспортного средства Запросить акт осмотра автомобиля Использовать отчет об осмотре автомобиля для выставления счета на продажу автомобиля Добавить сертификат безопасности автомобиля Сохранить договор купли-продажи автомобиля как шаблон Поиск автомобиля по купчей Поиск автомобиля по купчей Точная купчая MS Word для шаблона программного обеспечения для автомобилей: Поисковая система по ключевым словам для купчей автомобиля Предварительный просмотр чека на автомобиль Вставить условия Вставьте дату и время Вставьте вин-код Введите информацию о транспортном средстве Вставьте вин-код Введите информацию о транспортном средстве Вставьте вин-код Введите информацию о транспортном средстве Вставьте вин-код Введите информацию о транспортном средстве Вставьте вин-код Введите информацию о транспортном средстве Вставьте вин-код Введите информацию о транспортном средстве Воспользуйтесь шаблоном купчей-продажи автомобиля Оформить акт купли-продажи автомобиля Создать счет продажи Передача автомобиля от первого владельца к новому Преобразование транспортных средств в купчие Создание и редактирование

#### **What's New in the MS Word Bill Of Sale For Car Template Software?**

Бесплатные документы на автомобили и грузовики для студентов, консультантов, бизнеса. Получите множество бесплатных документов от автосалонов по различным темам: от автомобилестроения и аэрокосмической отрасли до управления финансами и маркетинга. Microsoft Word: одно из самых популярных компьютерных приложений, используемое для создания, редактирования и упорядочивания текстовых документов. Этот шаблон Microsoft Word для Windows представляет собой полезное приложение для создания шаблона куплипродажи автомобиля. Купчая транспортного средства часто используется дилерскими центрами, производителями автомобилей и поставщиками запчастей для демонстрации того, что транспортное средство было продано и оплачено. Этот шаблон Microsoft Word для купчейпродажи транспортного средства включает информацию, необходимую для демонстрации того, что транспортное средство было продано, включая уплаченную сумму денег, любые авансовые платежи, сведения о транспортном средстве, использование, для которого транспортное средство будет использоваться, и имена продавец, покупатель, свидетели и представители. Шаблон основан на образце купчей-продажи автомобиля.#IFndef PLUGIN HEADER  $#$  определить PLUGIN HEADER  $#$ прагма один раз  $#$ include

"../../plugin/IPlugin.h" #include "../../plugin/PluginMacros.h" // плагин класс PLUGIN API aeCrypt: общедоступный IP-плагин { публичный: // диалоговое сообщение перечисление Dmsg { Msg Plugins open ex = 2 }; // плагин bool open ex( IFileSystem\* fs, HWND hwnd, const wchar  $t^*$ const exe, const wchar  $t^*$  const dir = nullptr); // плагин пустота исчезает (IFileSystem\* fs, HWND hwnd); // плагин логическое значение error cb ex(u32 ошибка); // плагин void error cb(std::string const& error); // плагин HMODULE m module; std::string m exname; защищено: // плагин недействительным ex\_debug\_printf(const std::string&) const; // плагин void ex debug shexdump  $ex$  (идентификатор и32, тип и32, память и32, размер и32) const; // плагин логическое значение ex debug shexdump

# **System Requirements:**

Двухъядерный процессор с Intel i5-8400 16 ГБ ОЗУ 8 ГБ графического процессора 2 ГБ видеопамяти Высокопроизводительный ПК: Многоядерный процессор с Intel i7-9700 16 ГБ ОЗУ 8 ГБ графического процессора 2 ГБ видеопамяти Требования к видеокартам и процессорам могут различаться в зависимости от настроек и разрешения игры. Рекомендуемые: Intel Core i5-8550 8 ГБ оперативной памяти NVIDIA GeForce GTX 1080 Ti Intel Core